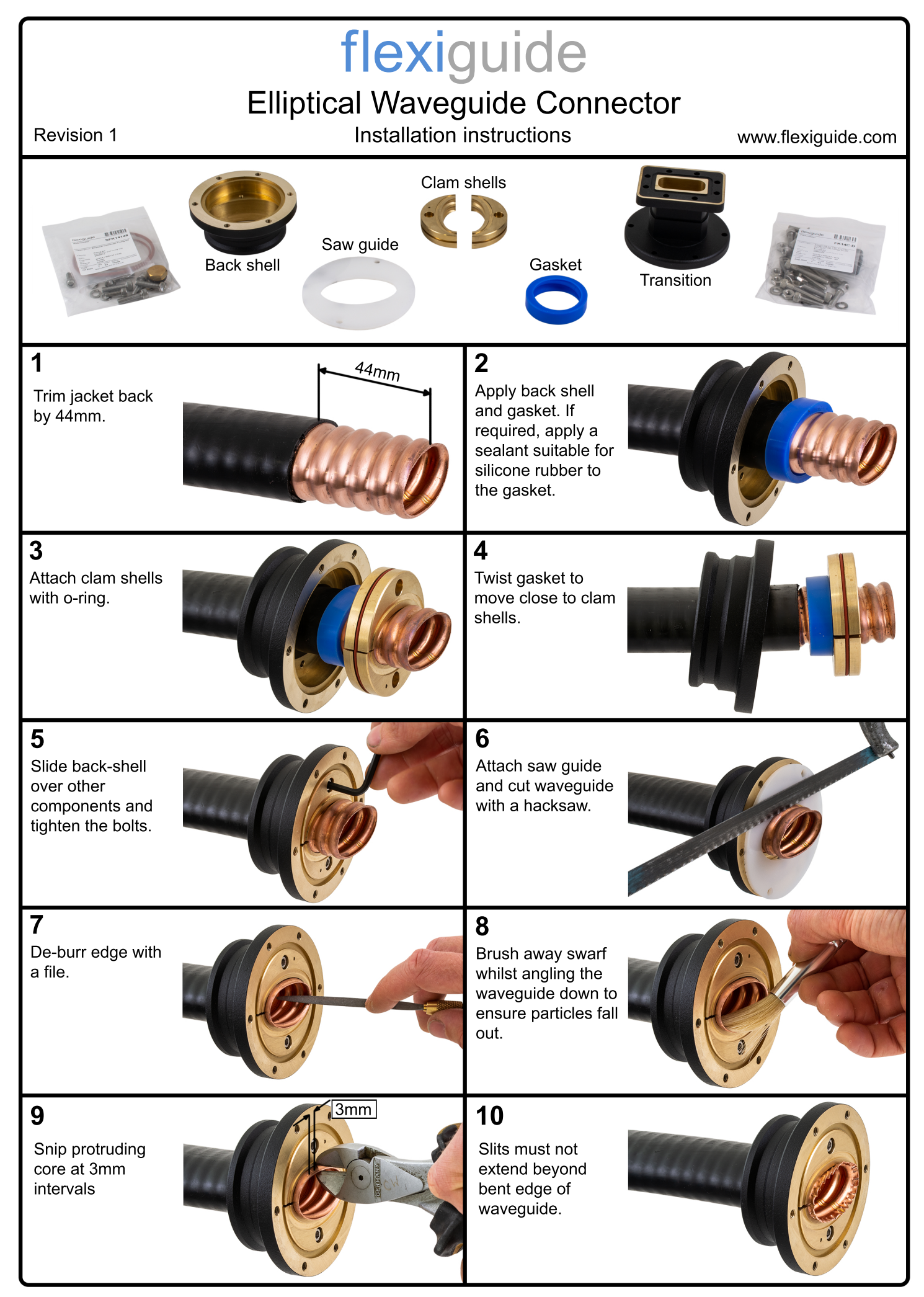

## flexiguide Elliptical Waveguide Connector Revision 1 **Installation instructions** www.flexiguide.com **11 12** Add o-ring. If Bend tabs over with a hammer. required, apply a sealant suitable for silicone rubber to the o-ring surface. **13 14** Ensure the gap is Attach transition and tighten the uniform. screws in a cross pattern to apply even force. **15** If required, connect the blanking plug. More information It is the installers responsibility to ensure adequate steps are taken to make the fitting of the connector watertight/airtight should this be a requirement of the system installation. This might include, but not limited to, the use of sealants, self-amalgamating tape and heat shrink tubing. Other Flexiguide products Pressure inlets **Pressure windows** Coax adapters Super twists  $200000$ For more products and information visit our website or give us a call - contact information below. Notice: Flexiguide disclaims any liability or responsibility for the results or improper or unsafe installation, inspection,

Telephone: +44 (0)1803 527011 Email: info@flexiguide.com Web: www.flexiguide.com

Flexiguide Limited Unit 9, Rodgers Industrial Estate Yalberton Road, Paignton United Kingdom, TQ4 7QG

maintenance, or removal practices.

Copyright **©** 2020 Flexiguide Limited